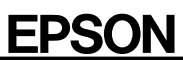

## Type-PA

C79199012

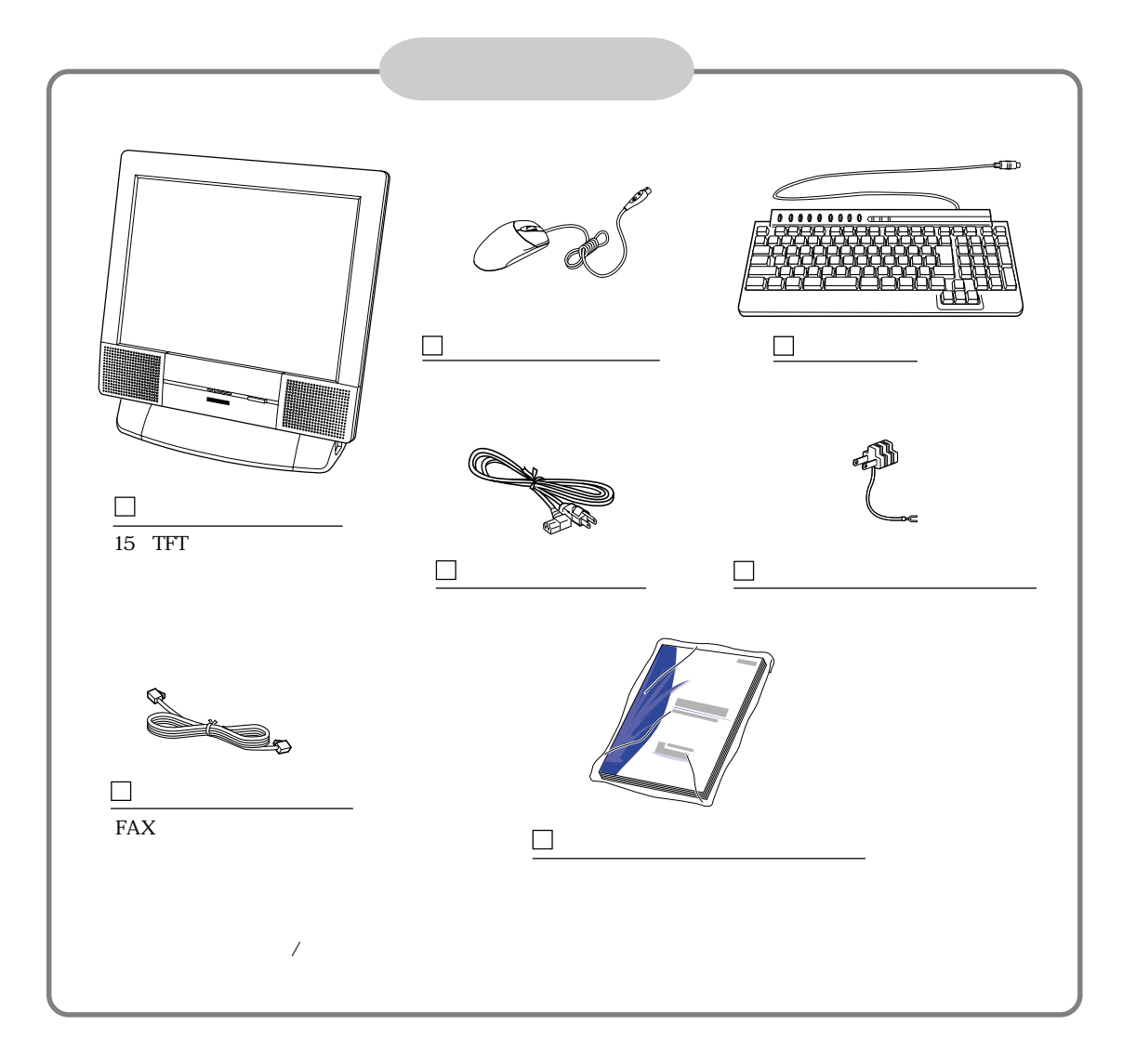

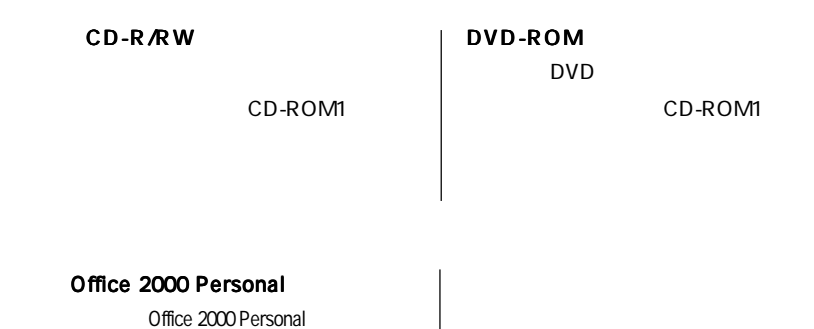

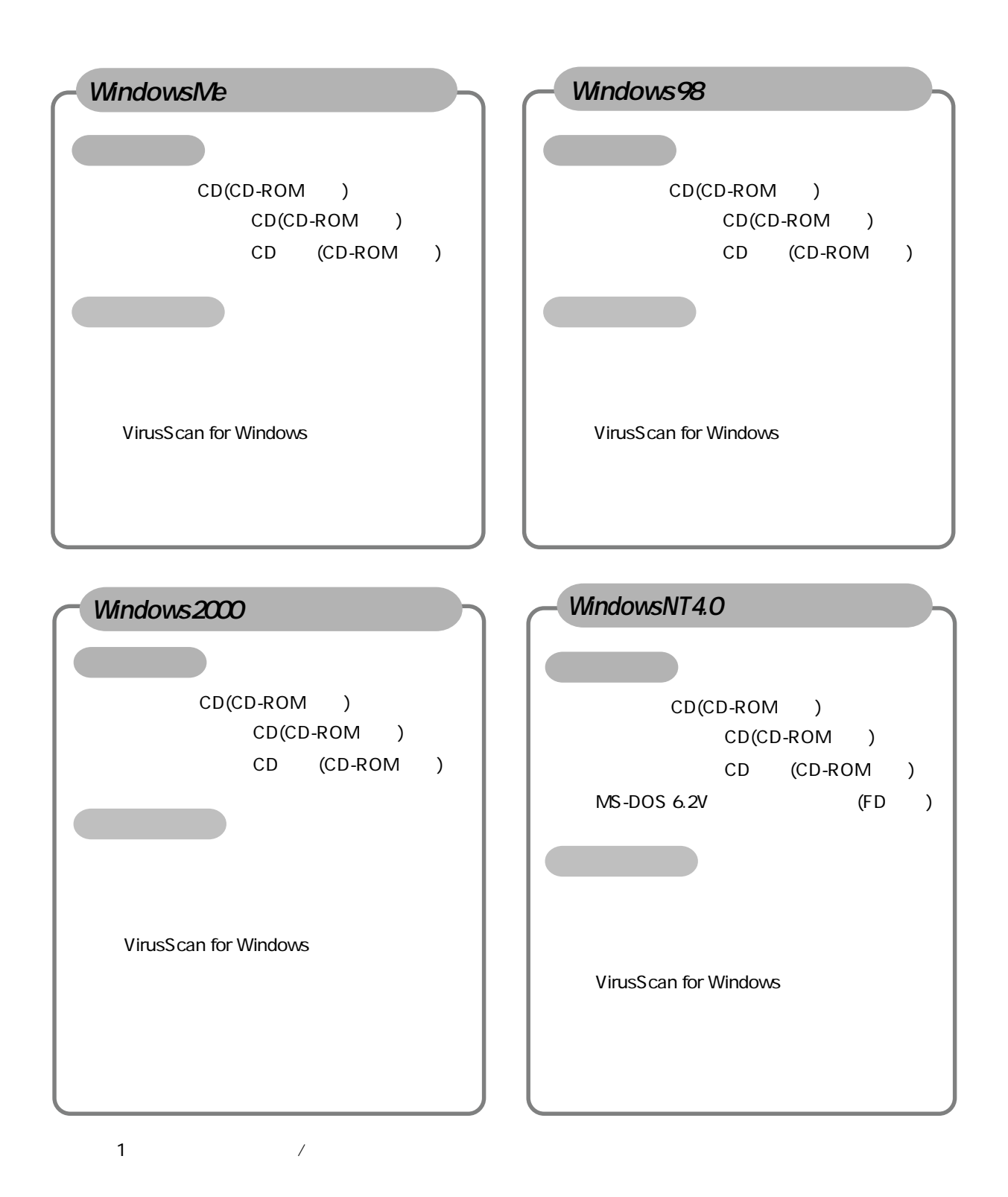